Evaluación del carso. 1) Tarens a lo largo del semegtre.<br>2) Proyecto al final del curso.

$$
\frac{1}{4} = \frac{1}{4} = \frac{1}{4} = \frac{1}{4} = 2
$$
\n
$$
\frac{5 \text{prime } \text{ 1}}{\text{ 1}} = \frac{1}{4} = 1
$$
\n
$$
\frac{5 \text{prime } \text{ 1}}{\text{ 1}} = \frac{1}{4} = 1
$$
\n
$$
\frac{5 \text{prime } \text{ 1}}{\text{ 1}} = \frac{1}{4} = \frac{1}{4} = 1
$$
\n
$$
\frac{1}{4} = 1
$$
\n
$$
\frac{1}{4} = 1
$$
\n
$$
\frac{1}{4} = 1
$$
\n
$$
\frac{1}{4} = 1
$$
\n
$$
\frac{1}{4} = 1
$$
\n
$$
\frac{1}{4} = 1
$$
\n
$$
\frac{1}{4} = 1
$$
\n
$$
\frac{1}{4} = 1
$$
\n
$$
\frac{1}{4} = 1
$$
\n
$$
\frac{1}{4} = 1
$$
\n
$$
\frac{1}{4} = 1
$$
\n
$$
\frac{1}{4} = 1
$$
\n
$$
\frac{1}{4} = 1
$$
\n
$$
\frac{1}{4} = 1
$$
\n
$$
\frac{1}{4} = 1
$$
\n
$$
\frac{1}{4} = 1
$$
\n
$$
\frac{1}{4} = 1
$$
\n
$$
\frac{1}{4} = 1
$$
\n
$$
\frac{1}{4} = 1
$$
\n
$$
\frac{1}{4} = 1
$$
\n
$$
\frac{1}{4} = 1
$$
\n
$$
\frac{1}{4} = 1
$$
\n
$$
\frac{1}{4} = 1
$$
\n
$$
\frac{1}{4} = 1
$$
\n
$$
\frac{1}{4} = 1
$$
\n
$$
\frac{1}{4} = 1
$$
\n
$$
\frac{1}{4} = 1
$$
\n
$$
\frac{1}{4} = 1
$$
\n
$$
\frac{1}{4} = 1
$$
\n
$$
\frac{1}{4} = 1
$$
\n
$$
\frac{1}{4} = 1
$$
\n

 $2,70$  $1+\frac{1}{2}$  grades de  $dH(1,P,b) \neq 0$ "libertad.  $\partial t$  $\begin{array}{c|c|c|c|c} \hline \begin{array}{ccc} \mathbf{r} & \mathbf{r} & \mathbf{r} & \mathbf{r} \\ \mathbf{r} & \mathbf{r} & \mathbf{r} & \mathbf{r} \end{array} & \begin{array}{c} \mathbf{r} & \mathbf{r} & \mathbf{r} \\ \mathbf{r} & \mathbf{r} & \mathbf{r} \end{array} & \mathbf{r} \end{array}$  $\begin{picture}(150,10) \put(0,0){\line(1,0){155}} \put(15,0){\line(1,0){155}} \put(15,0){\line(1,0){155}} \put(15,0){\line(1,0){155}} \put(15,0){\line(1,0){155}} \put(15,0){\line(1,0){155}} \put(15,0){\line(1,0){155}} \put(15,0){\line(1,0){155}} \put(15,0){\line(1,0){155}} \put(15,0){\line(1,0){155}} \put(15,0){\line(1,0){155}}$  $\approx \mathbb{T}^2 \times \mathbb{R}$  $2\pi$   $\left(\bigcup x\right)$ Sección de Poincaré, Mapes estroboscópico. Se toma en cuenta los<br>trempos  $t = 0,2\pi, ..., 2\pi n$  $M \in \mathcal{H}$ 

En la sección de Pomcaré estemas considerando una función que lleva una conducton inscral en  $\pi \times \pi$ al  $\pi' \times \mathbb{R}$  $x_{0} = (1, P) \in \mathbb{Z}^{l} \times \mathbb{R}$ En la sección<br>gueremos estudiar  $\overrightarrow{x}_{0}$   $\downarrow$  [20] funciones al tiempo  $\downarrow$   $\downarrow$  = 2. $\text{Im}$ , n $\text{EZ}$ . - El flujo de un<br>ostema Hamiltoniano. Sea (C<sup>to</sup> (20) flujo al trempo  $b$  de  $\dot{z} = \frac{1}{2} \sum_{g} H(z, b)$  es un simplectomorfismo.  $\dot{\mathcal{A}} = \frac{\partial H}{\partial P}(\mathcal{A}, P, b) \qquad \mathcal{J} = \begin{pmatrix} 0 & -1 \\ 1 & 0 \end{pmatrix}$  $\frac{1}{8}$  =  $\frac{1}{8}$ <br> $\frac{1}{8}$ <br> $\frac{1}{8}$ <br> $\frac{1}{8}$ <br> $\frac{1}{8}$  $2 = \Gamma V_2$  H  $(B, b)$  $\mathbf{i} = 1$ 

$$
f: T' \times R \rightarrow T' \times R
$$
  
\n $z=(7, P) \mapsto f(z) = \varphi^{2\pi}(7, P)$   
\nEn el caso del cilindro simplectico  
\nquieve decir que f preseva áreos.  
\nDF (2) es una matrix simpletica  
\nDF (2) = J  
\n $\det(Df(z)) = 1$   
\n  
\n $f$  preservo área  
\nArea I  
\n $f$  (II)  
\n1(II)  
\n1(III)  
\nArea I

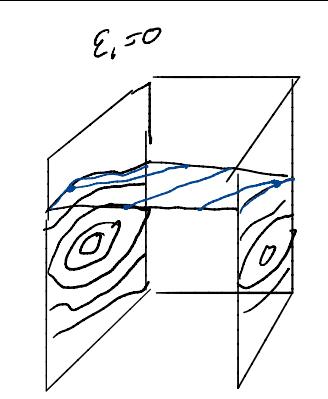

Para este caso<br>la e.c. duf. es<br>untegrable

## 4. Hacer el digrama de fases (graficar algunas órbitas con colores distintos) del mapeo de Poincaré para  $\epsilon = 0.0.05, 0.1$ .

 $\epsilon = 0$ 

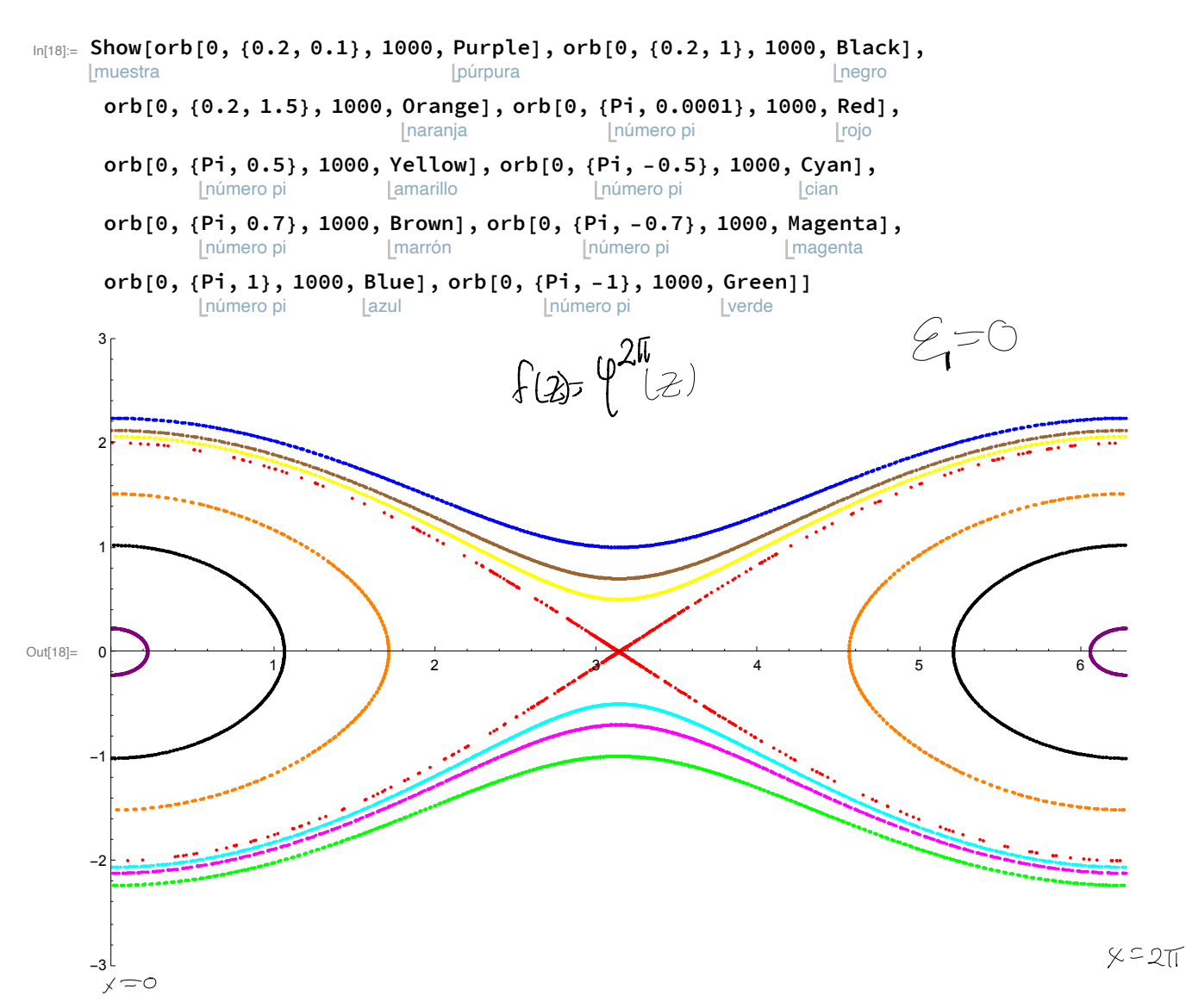

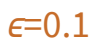

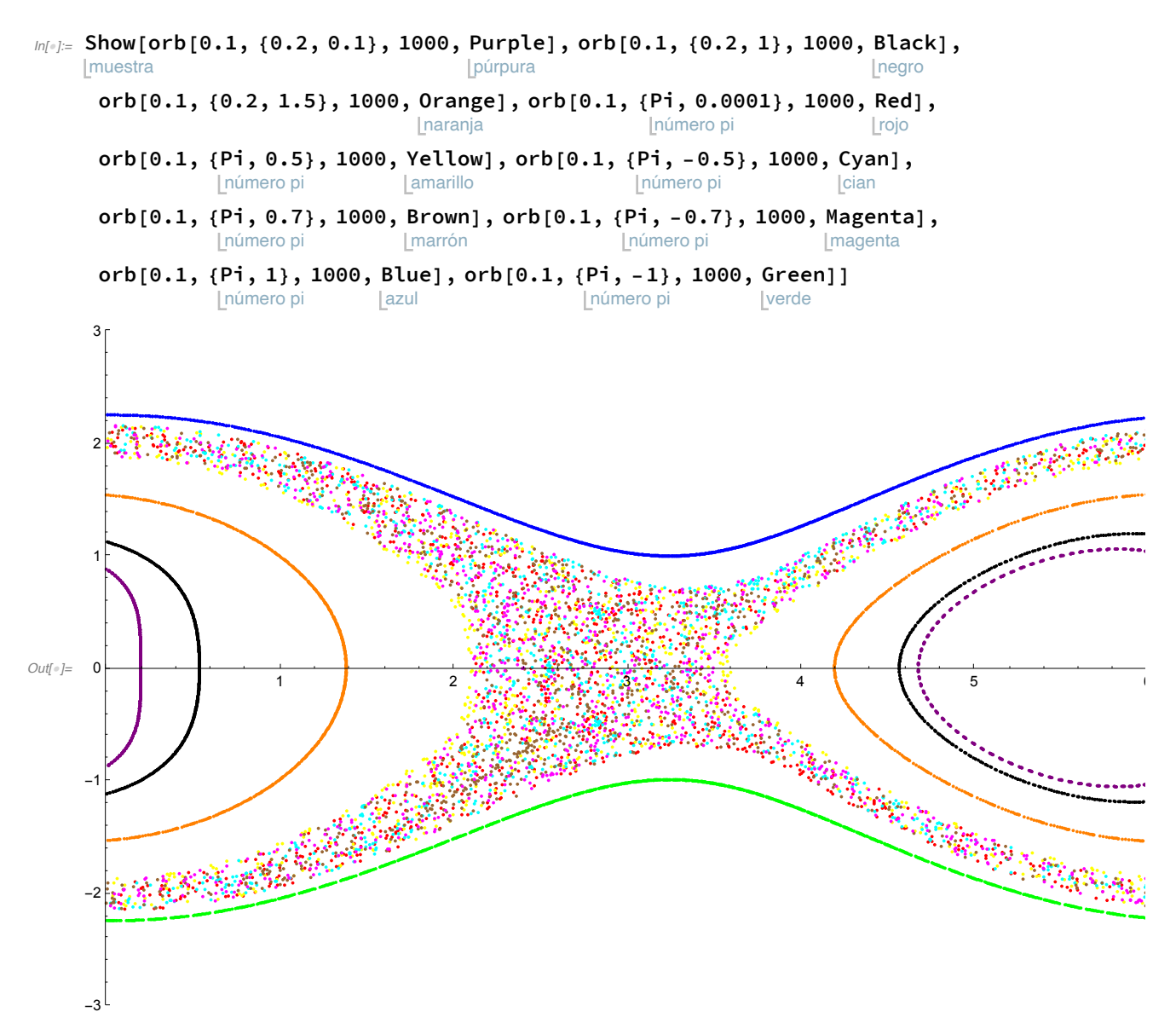

5. Para los 3 valores de  $\epsilon$  considerados en el ejercicio 4 encuentre una aproximación del punto fijo hiperbólico cerca de  $(π,0)$ . Ayuda: para  $ε=0.05,0.1$  grafique primero  $\|\text{mP}[\epsilon][\{x0, 0\}] - \{x0, 0\}\|$  como función de x0 cerca de x0= $\pi$ (use x0 como variable para que Mathematica no se

Sabemes que 
$$
\begin{pmatrix} 2\pi & 2 & 0\\ 0 & 0 & 0\\ 0 & 0 & 0\\ 0 &
$$